## **CoCoALib**

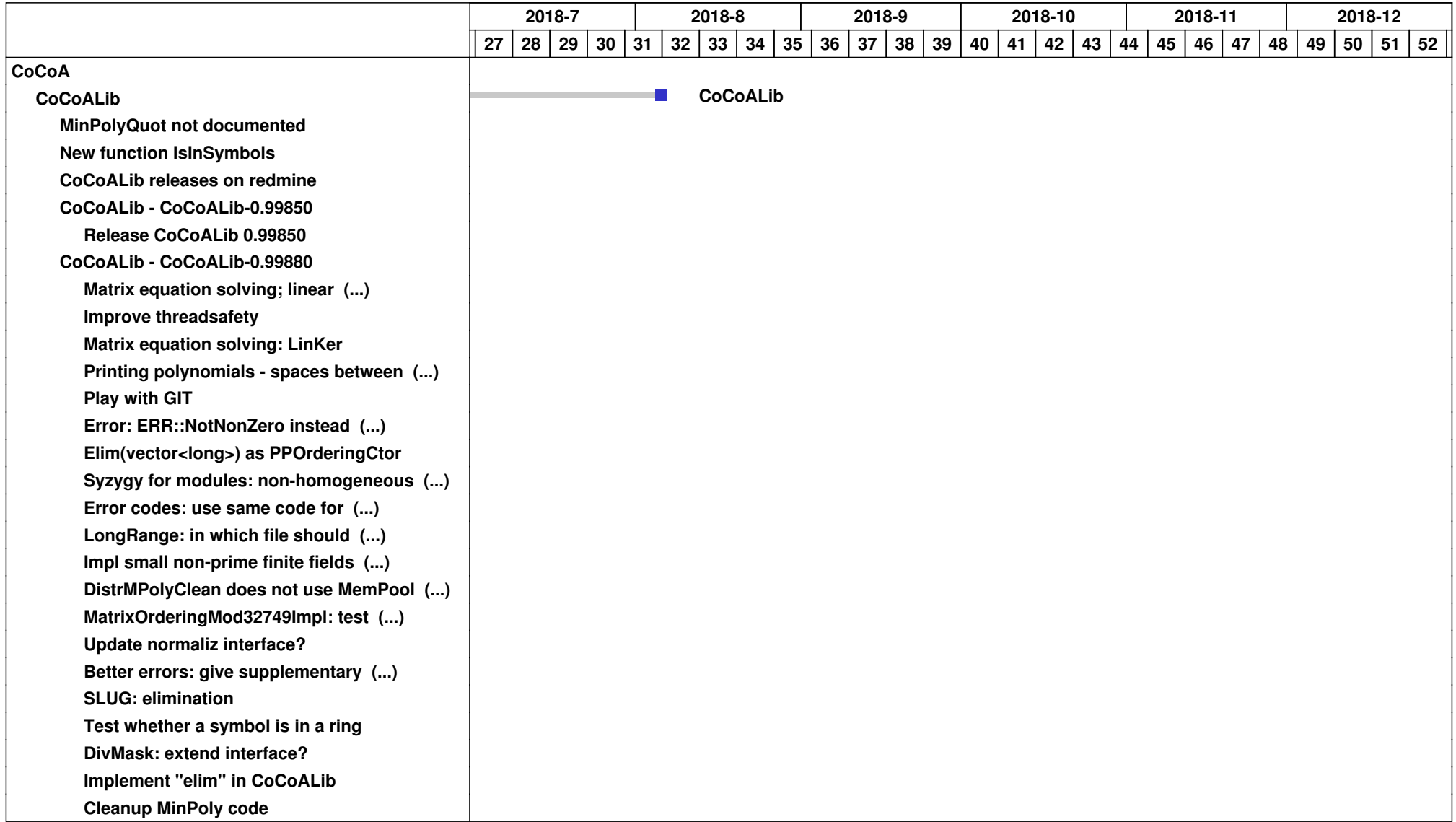

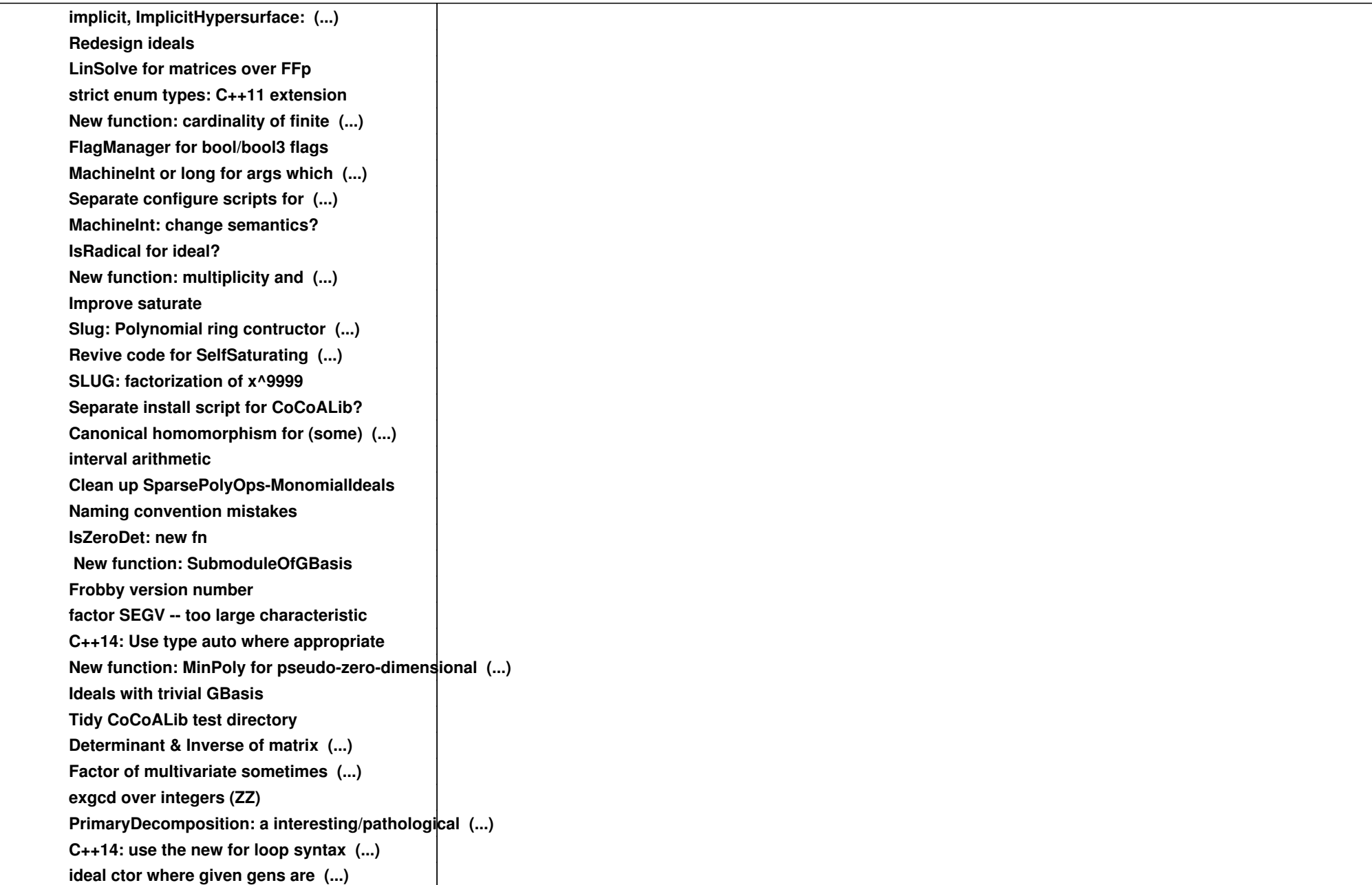

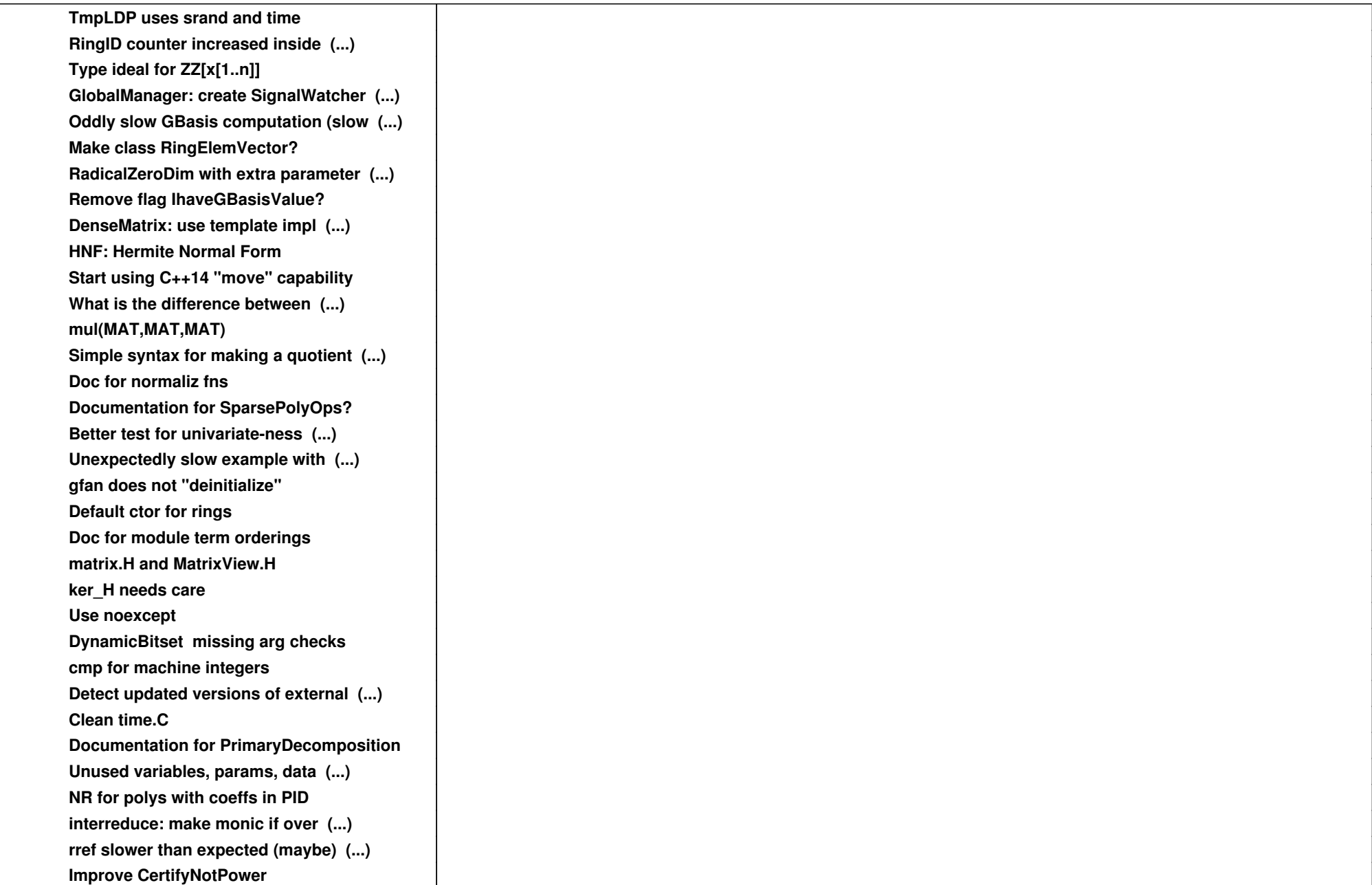

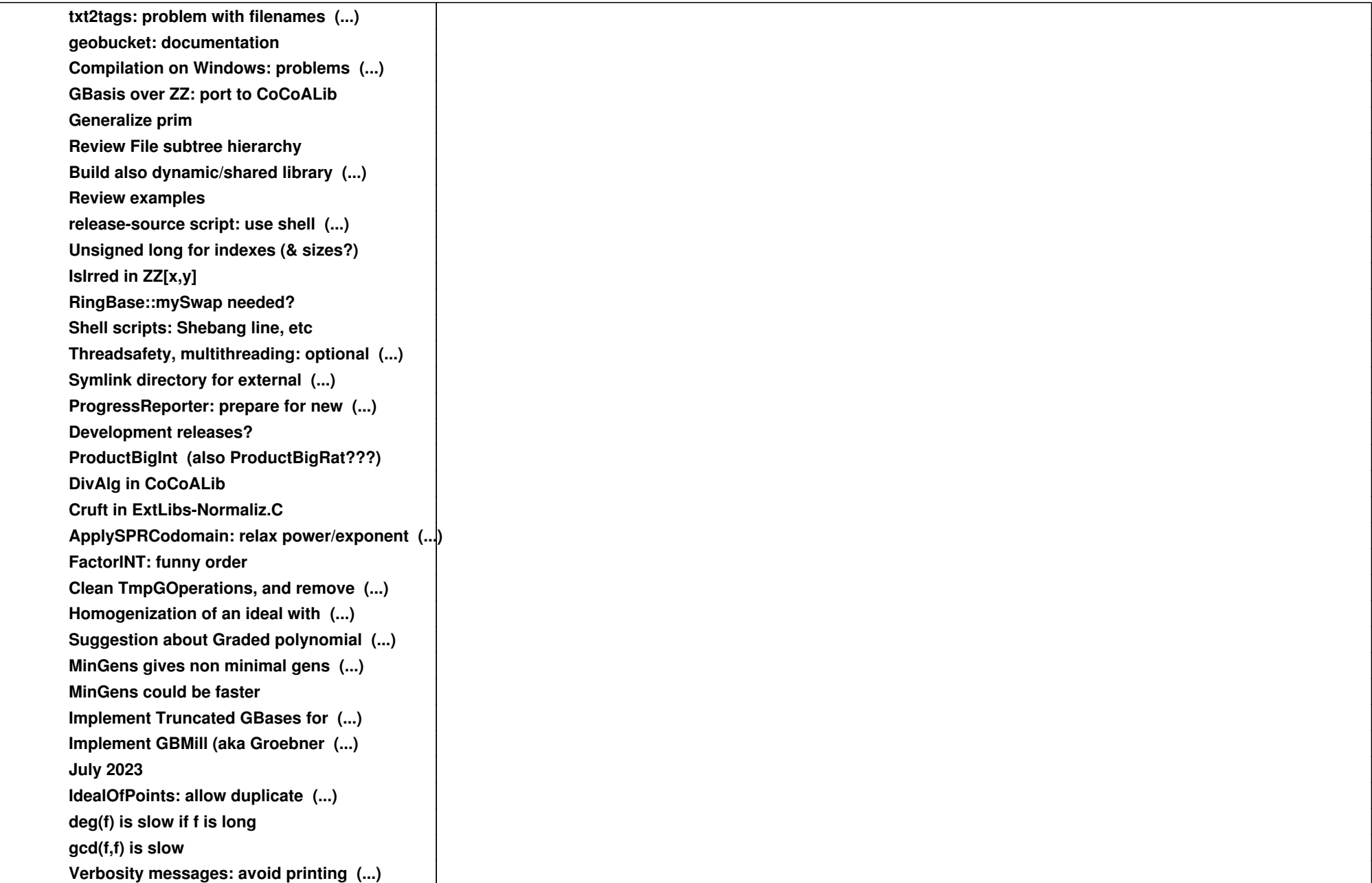

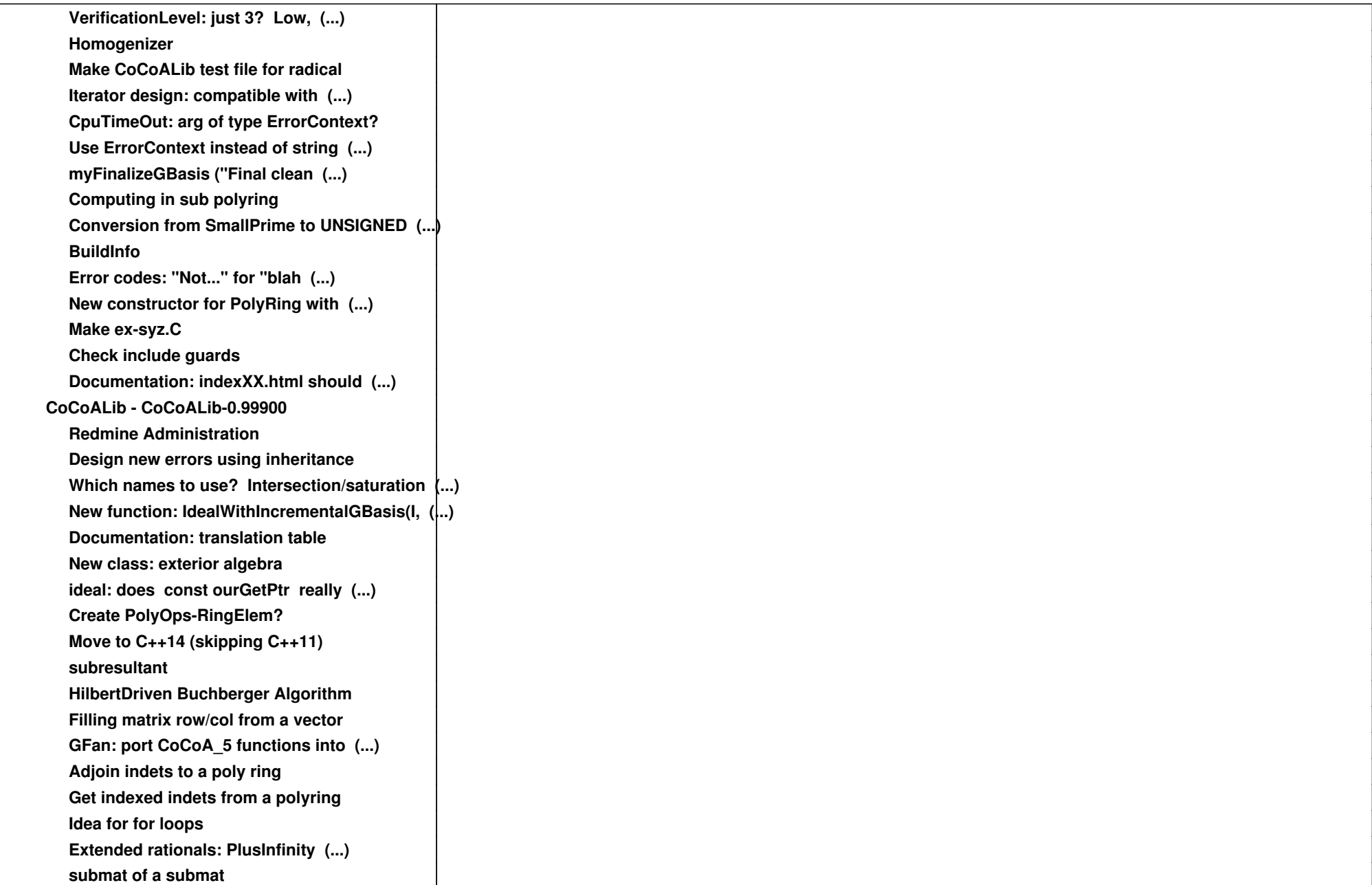

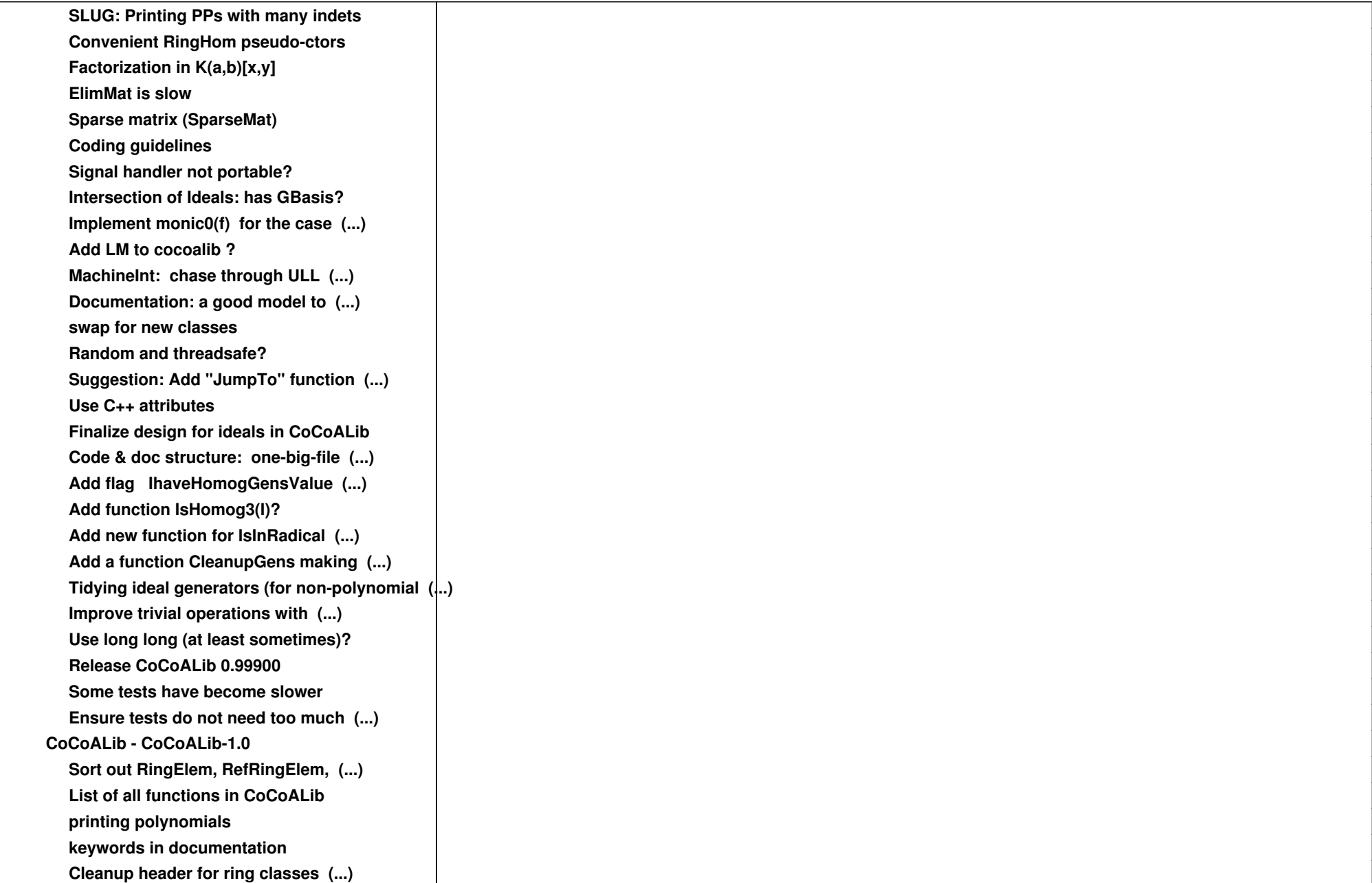

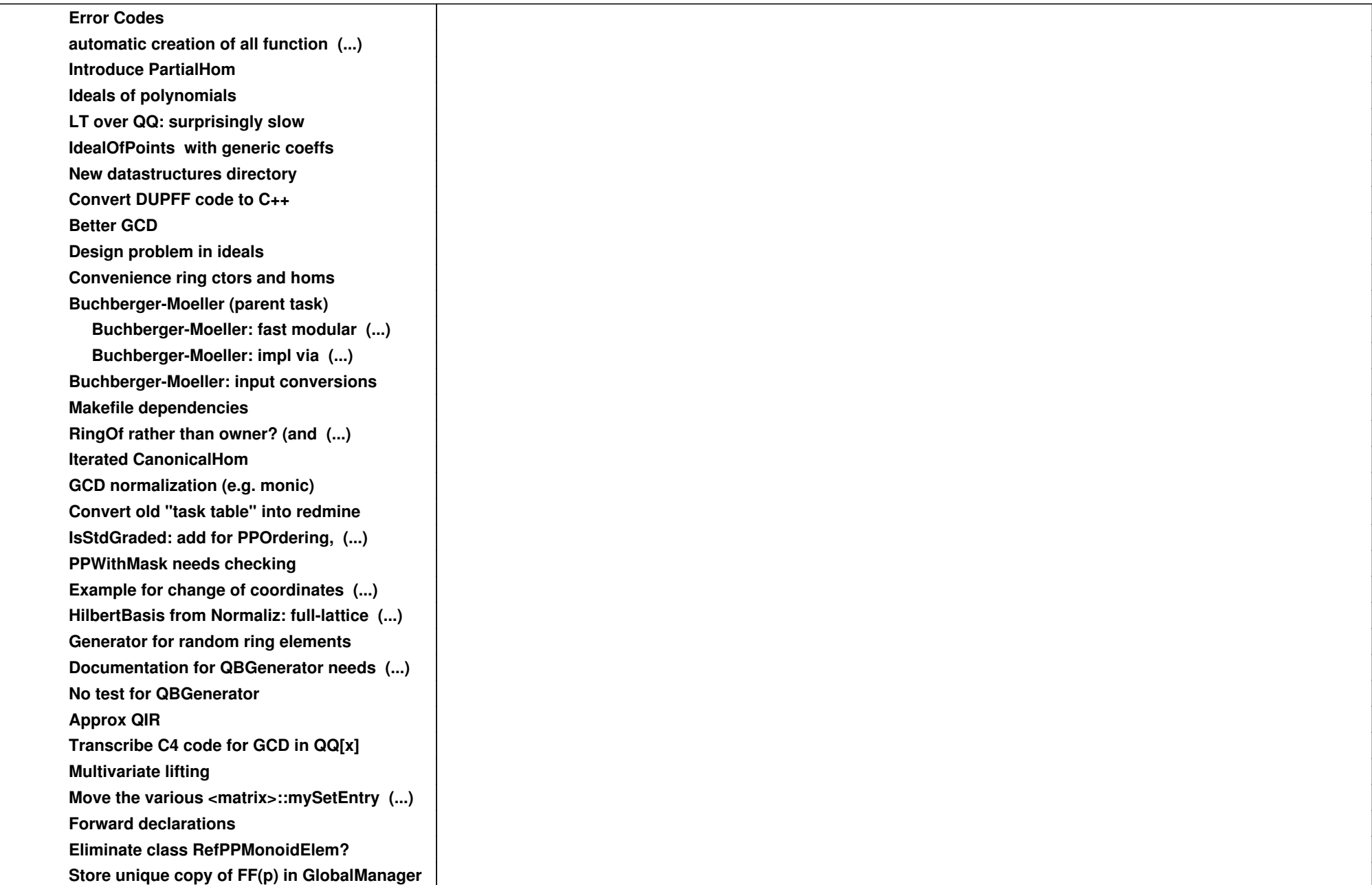

![](_page_7_Picture_109.jpeg)

![](_page_8_Picture_109.jpeg)

![](_page_9_Picture_109.jpeg)

![](_page_10_Picture_109.jpeg)

![](_page_11_Picture_109.jpeg)

![](_page_12_Picture_49.jpeg)